#### **[Main Page](http://lpnp90.in2p3.fr/~denauroi/protected/Doc/parisanalysis/index.html) [Modules](http://lpnp90.in2p3.fr/~denauroi/protected/Doc/parisanalysis/modules.html) [Namespace List](http://lpnp90.in2p3.fr/~denauroi/protected/Doc/parisanalysis/namespaces.html) [Class Hierarchy](http://lpnp90.in2p3.fr/~denauroi/protected/Doc/parisanalysis/hierarchy.html) [Compound List](http://lpnp90.in2p3.fr/~denauroi/protected/Doc/parisanalysis/annotated.html) [File List](http://lpnp90.in2p3.fr/~denauroi/protected/Doc/parisanalysis/files.html) [Compound Members](http://lpnp90.in2p3.fr/~denauroi/protected/Doc/parisanalysis/functions.html)**

**[ParisAnalysis](http://lpnp90.in2p3.fr/~denauroi/protected/Doc/parisanalysis/namespaceParisAnalysis.html) [AnalysisRegion](http://lpnp90.in2p3.fr/~denauroi/protected/Doc/parisanalysis/classParisAnalysis_1_1AnalysisRegion.html)**

# **ParisAnalysis::AnalysisRegion Class Reference [\[Arbitrary region shapes\]](http://lpnp90.in2p3.fr/~denauroi/protected/Doc/parisanalysis/group__ParisAnalysis__ArbitraryShapes.html)**

[Protected Member Functions](http://lpnp90.in2p3.fr/~denauroi/protected/Doc/parisanalysis/classParisAnalysis_1_1AnalysisRegion.html#pro-methods) | [Protected Attributes](http://lpnp90.in2p3.fr/~denauroi/protected/Doc/parisanalysis/classParisAnalysis_1_1AnalysisRegion.html#pro-attribs)

[Public Types](http://lpnp90.in2p3.fr/~denauroi/protected/Doc/parisanalysis/classParisAnalysis_1_1AnalysisRegion.html#pub-types) | [Public Member Functions](http://lpnp90.in2p3.fr/~denauroi/protected/Doc/parisanalysis/classParisAnalysis_1_1AnalysisRegion.html#pub-methods) |

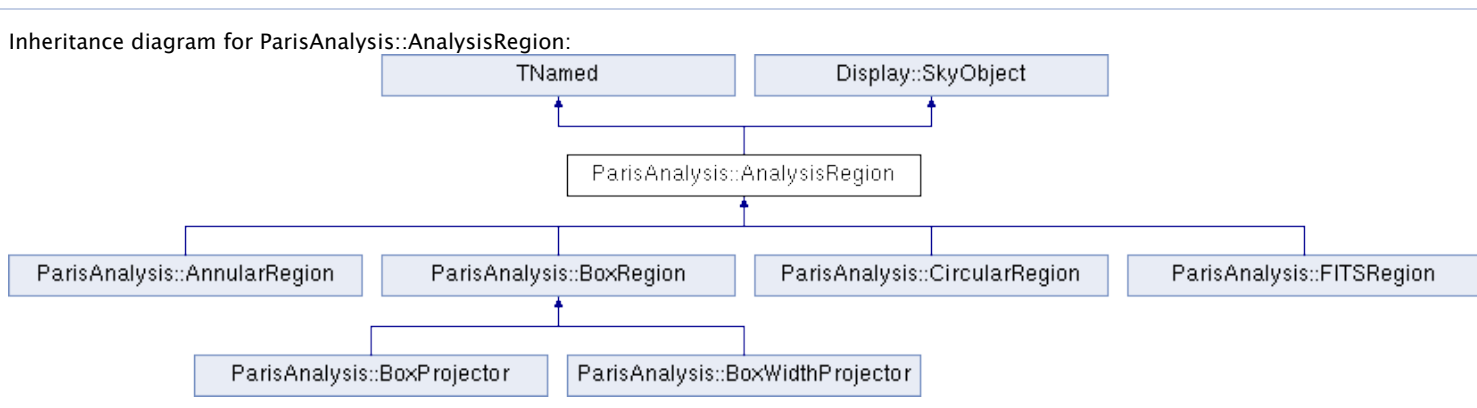

### **Detailed Description**

Base class for **[Arbitrary region shapes](http://lpnp90.in2p3.fr/~denauroi/protected/Doc/parisanalysis/group__ParisAnalysis__ArbitraryShapes.html)**.

Defines an arbitrary region in the sky to be excluded from the background regions used in map constructions (because it might contain gammas)

#### **Author:**

Mathieu de Naurois

Definition at line **[39](http://lpnp90.in2p3.fr/~denauroi/protected/Doc/parisanalysis/AnalysisRegion_8hh_source.html#l00039)** of file **[AnalysisRegion.hh](http://lpnp90.in2p3.fr/~denauroi/protected/Doc/parisanalysis/AnalysisRegion_8hh_source.html)**.

#### [List of all members.](http://lpnp90.in2p3.fr/~denauroi/protected/Doc/parisanalysis/classParisAnalysis_1_1AnalysisRegion-members.html)

#### **Public Types**

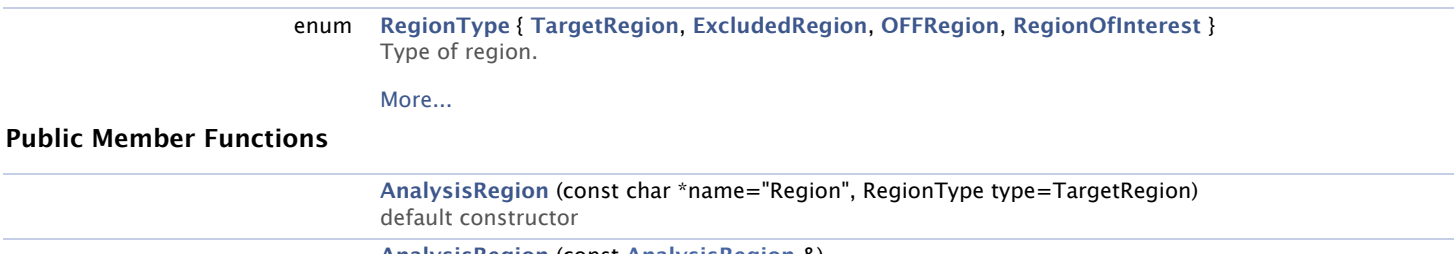

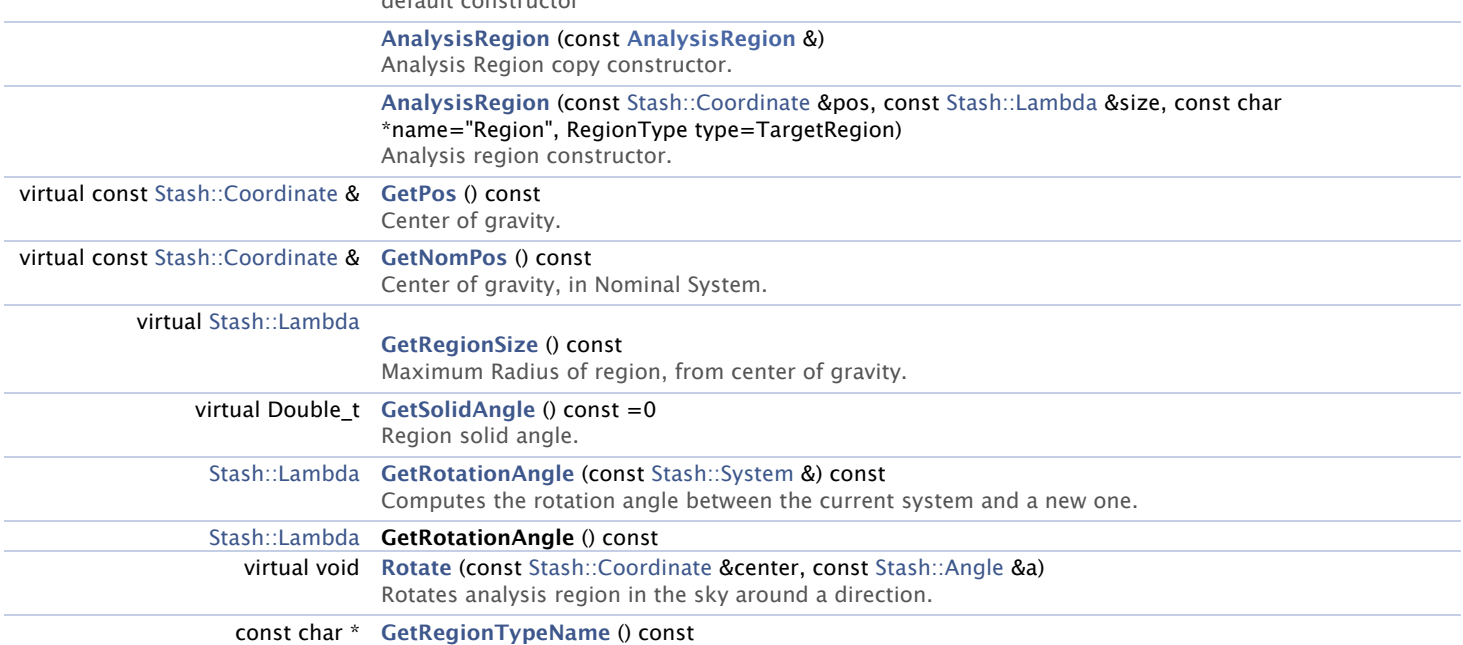

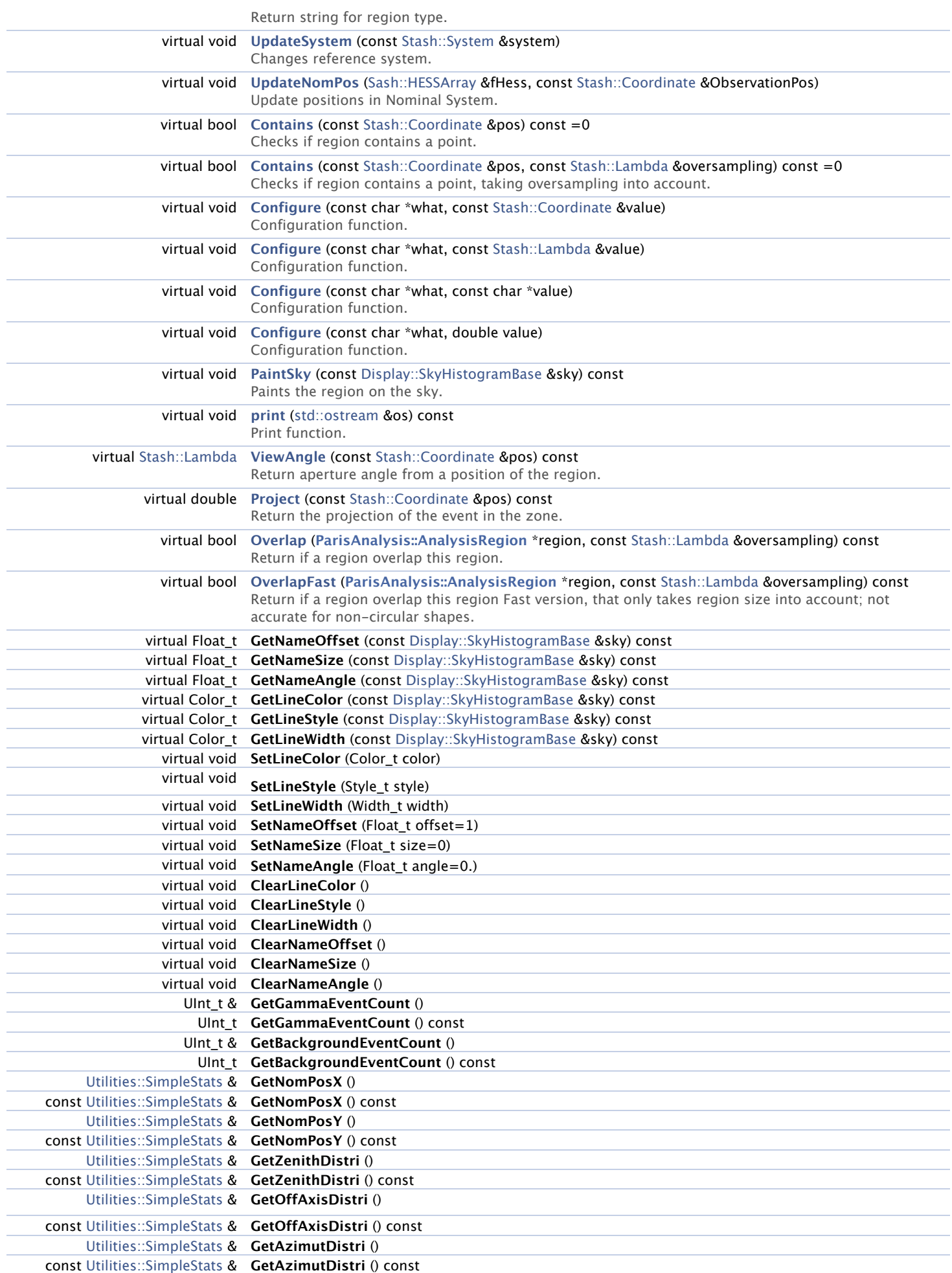

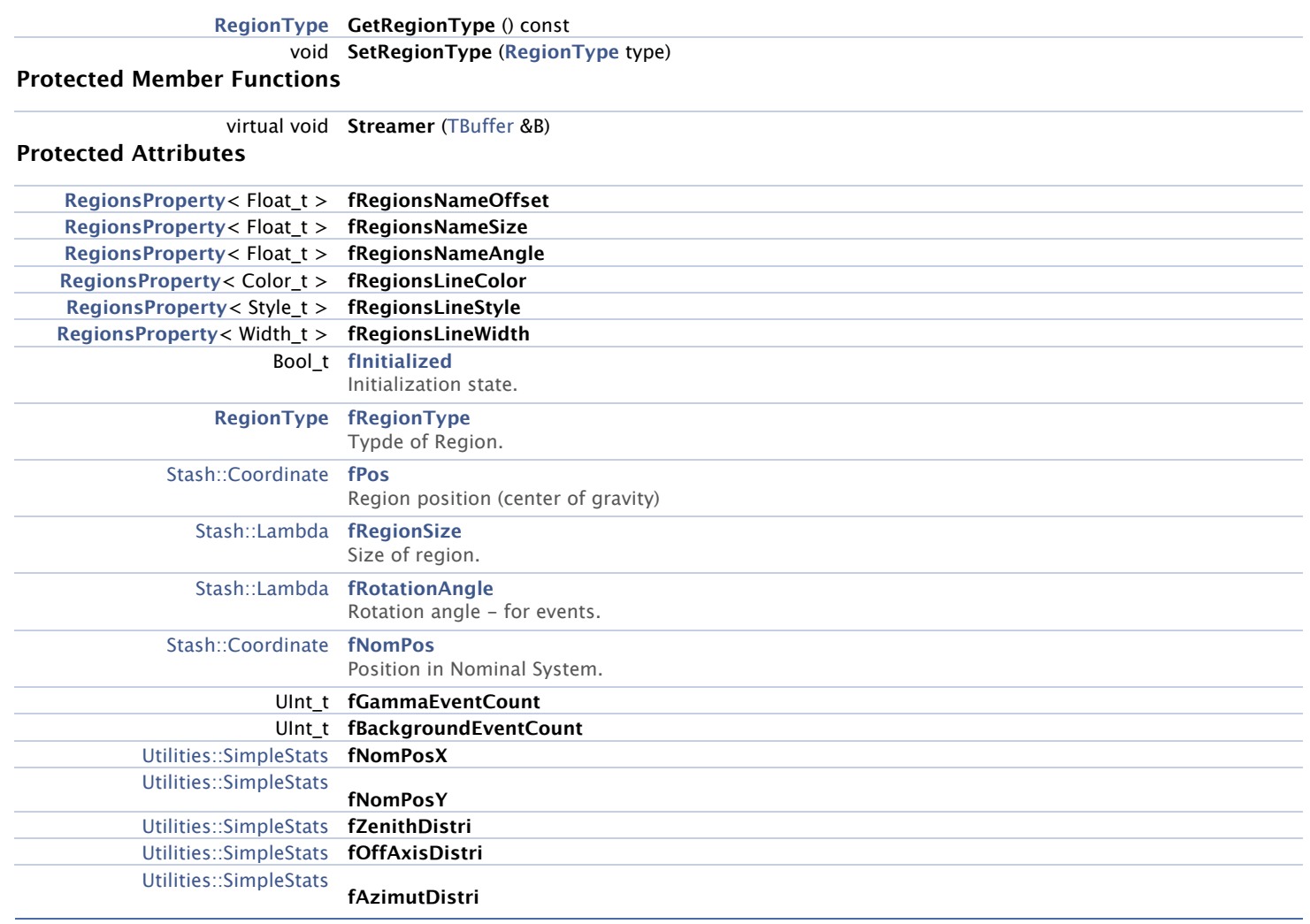

### **Member Enumeration Documentation**

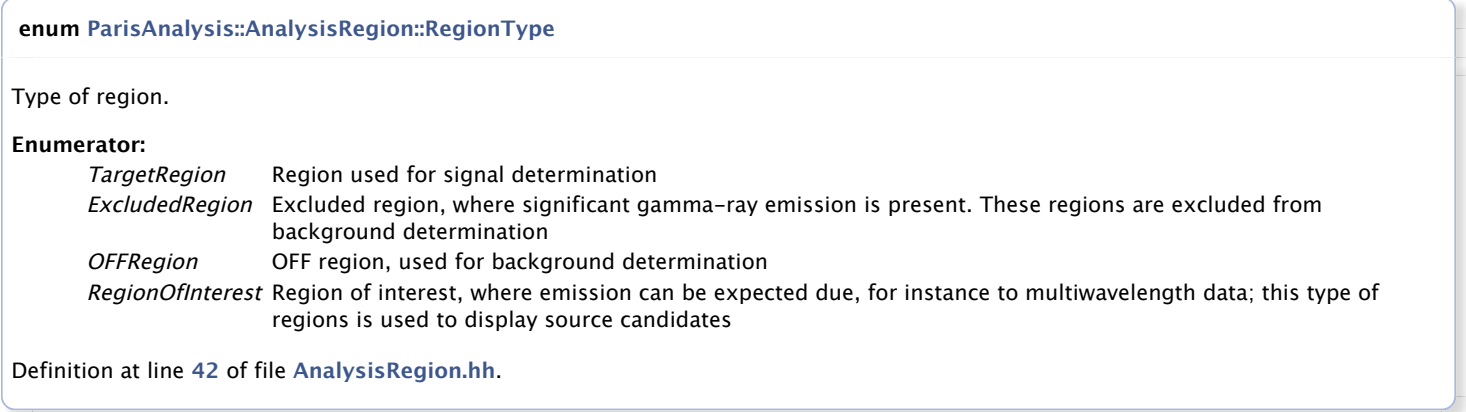

## **Constructor & Destructor Documentation**

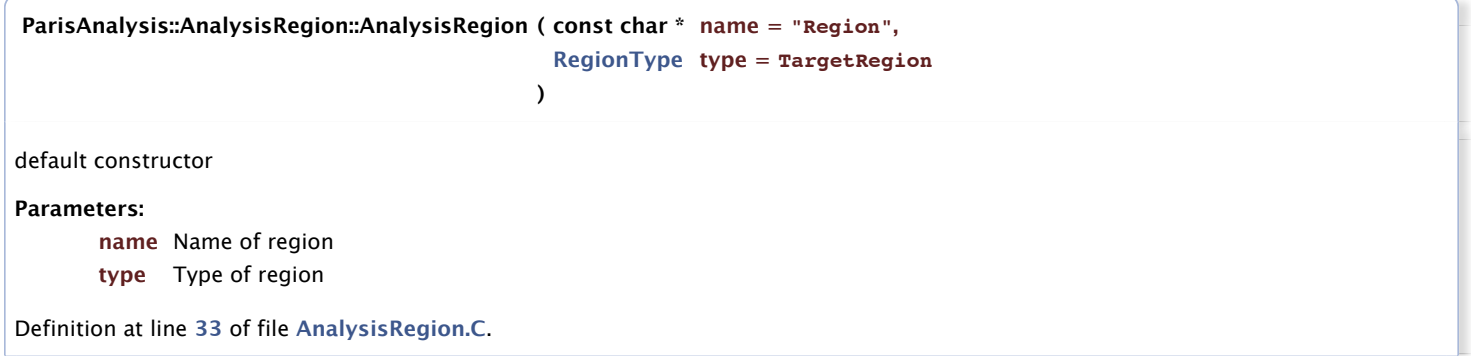

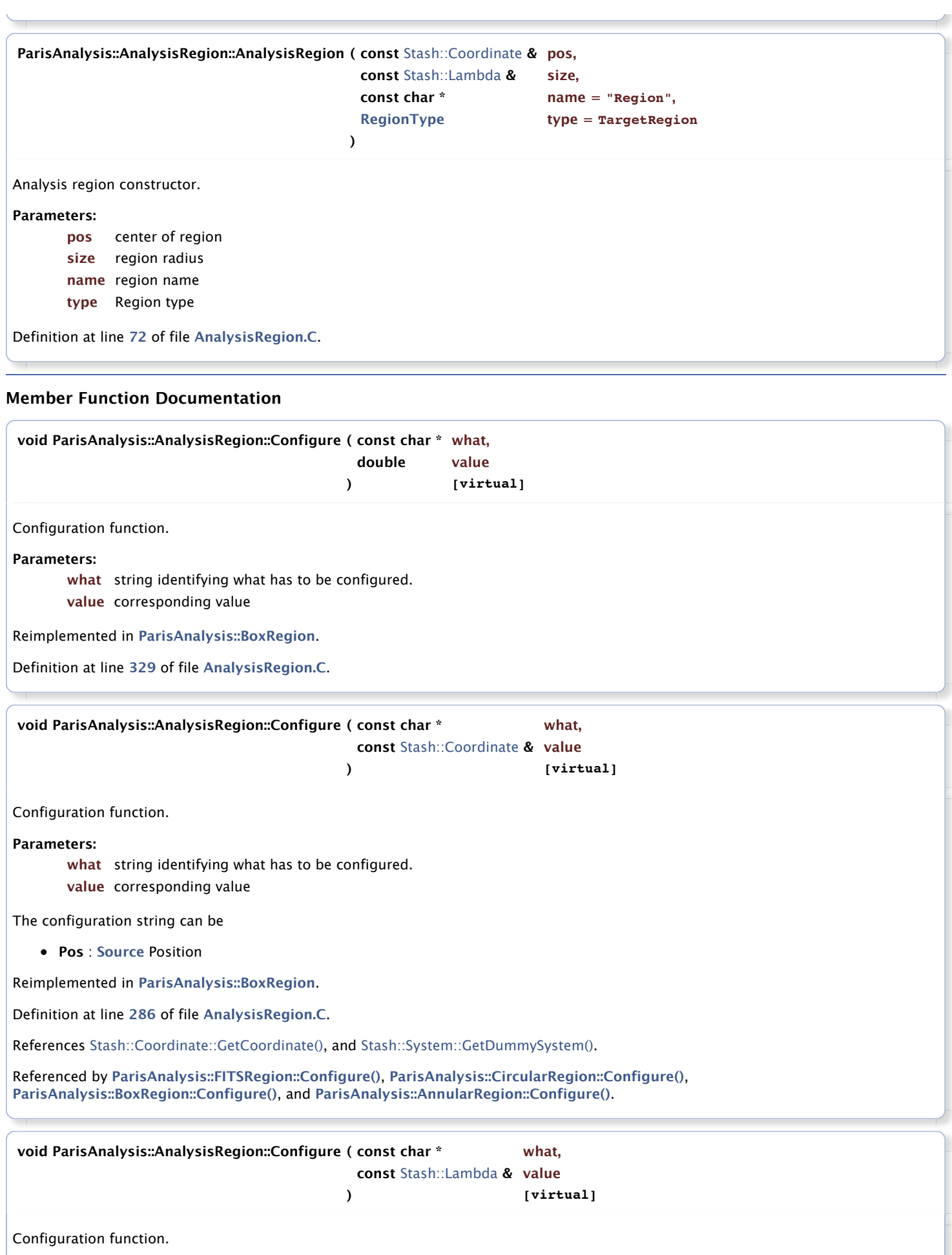

**Parameters:**

**what** string identifying what has to be configured. **value** corresponding value

Reimplemented in **[ParisAnalysis::BoxRegion](http://lpnp90.in2p3.fr/~denauroi/protected/Doc/parisanalysis/classParisAnalysis_1_1BoxRegion.html#a535c1a8d42da8c4106b9b689c8e5b5f2)**.

Definition at line **[307](http://lpnp90.in2p3.fr/~denauroi/protected/Doc/parisanalysis/AnalysisRegion_8C_source.html#l00307)** of file **[AnalysisRegion.C](http://lpnp90.in2p3.fr/~denauroi/protected/Doc/parisanalysis/AnalysisRegion_8C_source.html)**.

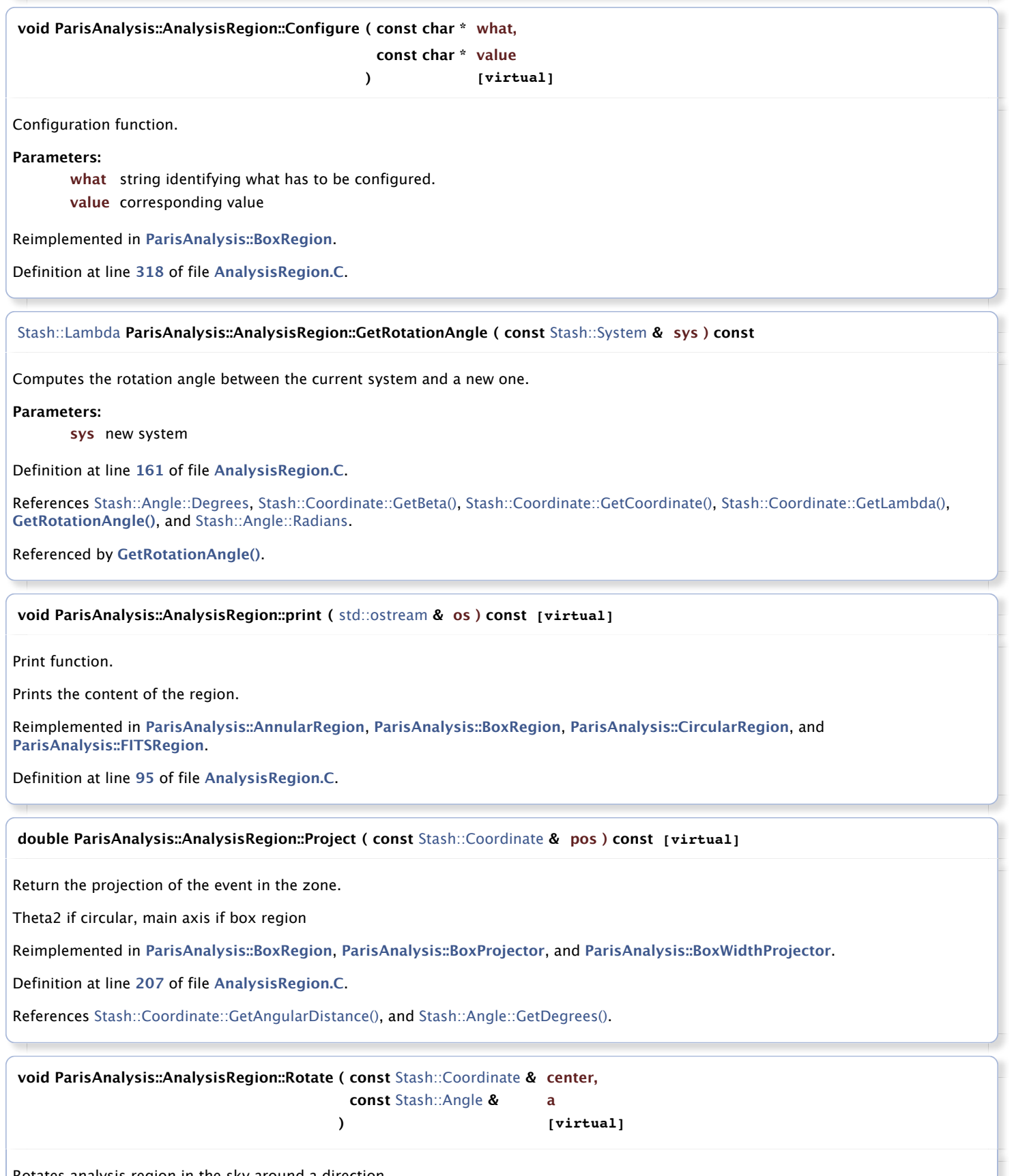

Rotates analysis region in the sky around a direction.

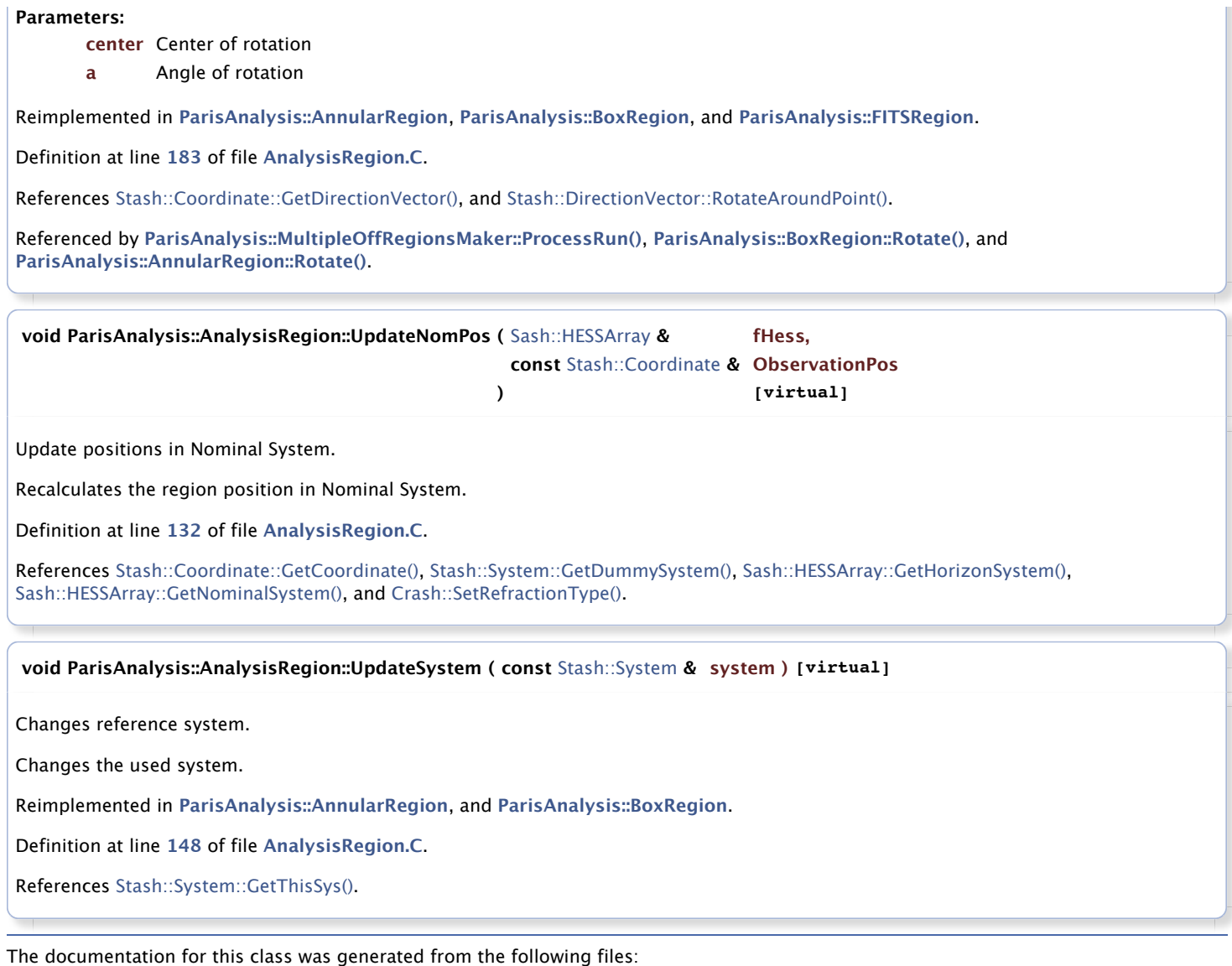

- **[AnalysisRegion.hh](http://lpnp90.in2p3.fr/~denauroi/protected/Doc/parisanalysis/AnalysisRegion_8hh_source.html)**
- **[AnalysisRegion.C](http://lpnp90.in2p3.fr/~denauroi/protected/Doc/parisanalysis/AnalysisRegion_8C_source.html)**

Generated by  $000000001$  1.7.2